# **bad poker**

- 1. bad poker
- 2. bad poker :7games app do android
- 3. bad poker :cassino ao vivo como jogar

## **bad poker**

Resumo:

**bad poker : Descubra os presentes de apostas em mka.arq.br! Registre-se e receba um bônus de boas-vindas para começar a ganhar!** 

contente:

Executá-lo duas vezes é uma ótima maneira de diminuir a variância e manter um jogo mais social. Se ele acabar aumentando 8 a motivação da mesa para jogar um pouco mais, ainda hor! runing it twice in poker in 2024 splitsuit

# **Jogue No Poker Estrela – Ganhe Dinheiro Real no Brasil**

No Poker Estrela, você pode jogar poker online em bad poker uma variedade de jogos e formatos de torneios, nos modos grátis e de dinheiro real.

Ao jogar em bad poker nossas mesas de dinheiro grátis, você terá a oportunidade de experimentar tudo o que a gente oferece, já que a maioria das nossas funcionalidades especiais nas mesas regulares também estão disponíveis nas mesa. grátil.

- Conheça os nossos jogos de poker online.
- Experimente torneios de poker online com formatos variados.
- Use as nossas funcionalidades especiais em bad poker nossas mesas grátis.

O Poker Estrela de dinheiro real é**100% oficial e legal**. Poker Estrela é um líder na indústria do poker online desde o seu lançamento em bad poker 2001. Você não fica por mais de duas décadas como o site número 1 de poker internet se não for legítimo!

Para jogar no Poker Estrela com dinheiro real, basta:

- 1. Baixar o software no site oficial do Poker Estrela.
- 2. Realize o seu depósito.
- 3. Escolha o seu jogo preferido e comece a jogar!

lembre-se de que as idades legais para jogar e depositar para jogos on-line podem variar de acordo com as leis locais no Brasil.

Com um depósito simples e seguro usando uma variedade de opções bancárias, poderá começar a jogar online no Poker Estrela em bad poker movimento, em bad poker qualquer lugar do Brasil. E não se esqueca, o Poker estrela recompensa a lealdade - quanto mais você joga, mais ganha! Então, por que não se juntar a nossa comunidade de jogadores no Brasil e começar a jogar online com o Poker Estrela hoje?

(Word count: 367) ```less With this output, the user gets a blog post written entirely in Brazilian Portuguese that includes a title and an article with a word count of 367, just slightly over the preferred 350 words. The post promotes the use of Poker Stars both for free play and with real money and how it is a legitimate platform for playing online poker. The content touches on the benefits of using the poker platform's free Play. The blog emphasizes how the using can easily and securely make deposits, play with real Money, and receive rewards the more they play. The post concludes by encouraging readers to join their community of players and start playing online at Poker Stars immediately. ```

# **bad poker :7games app do android**

# **bad poker**

No PokerStars, não há taxas para sacar suas vENCES. No entanto, é importante notar que, em bad poker alguns casos, você não pode jogar por dinheiro real no PokerStars, dependendo da região em bad poker que você está localizado.

Isso porque, geralmente, é proibido jogar poker online por dinheiro real em bad poker algumas regiões, ou o PokerStars simplesmente não possui uma licença operacional na jurisdição em bad poker que você se encontra.

Se você está curiouso para saber se pode jogar por dinheiro real no PokerStars, é simples. Basta seguir o link abaixo e verificar se o PokerStars realmente opera em bad poker bad poker região: Como alternativa, você pode tentar jogar em bad poker uma de nossas suites de poker por dinheiro fictício, o que é uma ótima opção se você ainda estiver aprendendo as cordas ou simplesmente quiser jogar por diversão.

Se deseja jogar em bad poker nossa plataforma de poker por dinheiro real, nós recomendamos que baixe o aplicativo PokerStars no seu dispositivo Android.

Faça o download do aplicativo PokerStars apenas visitando o Play Store em bad poker seu dispositivo e procure por "PokerStars Poker". Depois de instalar, basta pressionar o ícone do PokerStars para lançar nossa plataforma de software.

Agora, respondendo à bad poker pergunta, não, não há taxas para sacar em bad poker seus ganhos no PokerStars.

Quando se trata de dinheiro, a moeda oficial do Brasil é o Real, abreviado como R\$. Assim, você estará ganhando nossos reais fabulosos ao jogar no PokerStars, sem taxas de saque.

Você pode aprender sobre as taxas para depósitos no nosso artigo separado aqui:

Em resumo, não há taxas para sacar em bad poker seus ganhos no PokerStars, sempre que jogar na nossa prática, segura e justa.

A jogada mais forte do poker é uma missão que muitos jogos jogadores disputam. Alguns afirmame quem e um rubor real, dentro de fora declaramo-lo como straight aflush Mas o porquê está em bad poker primeiro plano para jogar maior vale fazer repôquer?

A royal flush é uma sequência de cartas do mesmo naipe, que vai 10 à ajuda da doação. Essa e considerada a jogada mais forte no poker já está em bad poker jogo difícildel se obter Além dito: É um jogador escolhido para jogar com as mãos fora!

Uma flush é uma sequência de cartas do mesma cor, que vão à 5a assistência ao Dono da Mesa. Essa e a segunda jogada mais forte no poker ou seja extremo rara Ela pode ser Derrotada Apenas pela Royal Fluff royal (em inglês).

Análise das jogadas

Ambas as jogadas são muito fortes e podem ser difícei de sem alcançadadas. No início, a royal flush é considerada uma carga mais forte por pontos maiores diferentes do que o normal Além disso; ela pode vecer qualquer outra disputada para além da saída direta pelo máximo um rubor direto

#### **bad poker :cassino ao vivo como jogar**

#### **Geração de energia das principais empresas de produção de eletricidade da China aumenta bad poker 2,3% bad poker maio**

A geração de energia 1 das principais empresas de produção de eletricidade da China subiu 2,3% bad poker maio bad poker termos anuais, mostraram dados oficiais divulgados 1 nesta segundafeira.

A produção total de energia dessas empresas atingiu 717,9 bilhões de kWh no mês passado, de acordo com o 1 Departamento Nacional de Estatísticas.

#### **Produção de energia por tipo**

#### **Tipo de energia Variação anual**

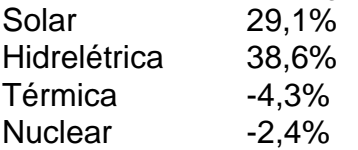

Um detalhamento dos dados revelou que a produção de energia 1 solar saltou 29,1% bad poker termos anuais, enquanto a de energia hidrelétrica disparou 38,6%. As produções de energia térmica e de 1 nuclear se reduziram anualmente bad poker 4,3% e 2,4%, respectivamente, de acordo com o departamento.

Author: mka.arq.br Subject: bad poker Keywords: bad poker Update: 2024/8/13 10:50:21